### **Язык программирования Pascal Ветвление**

### Цель урока

#### Научиться программировать на языке Паскаль алгоритмы ветвления.

- 1. Что такое алгоритм?
- 2. Какие типы алгоритмов Вы знаете?
- 3. Что такое линейный алгоритм?
- 4. Что такое ветвление в алгоритме?
- 5. Какие Виды ветвлений Вы знаете?

### **Ветвление**

В **полном ветвлении** предусмотрено два варианта действий исполнителя в зависимости от значения логического выражения (условия). *Если условие истинно, то выполняться будет только первая ветвь, иначе только вторая ветвь.*

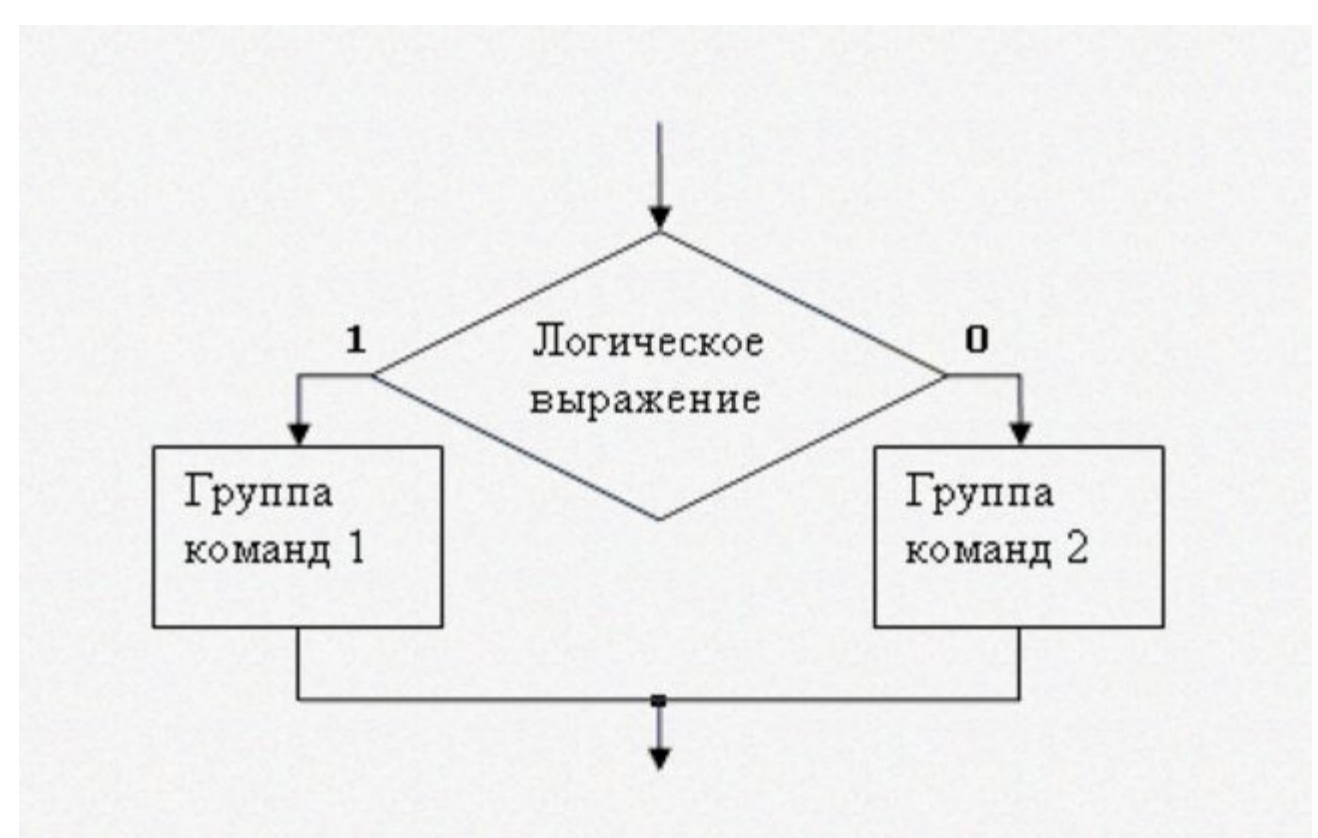

# Условный оператор if...then...else полная форма

Синтаксис:

<u>if</u> <логическое выражение>

then <oператор1> <u>else</u> <оператор2>;

Семантика:

1. Вычисляется значение <погического выражения>

2. Если **<логическое выражение>** истинно (TRUE), то выполняется оператор1, иначе выполняется оператор2.

#### Пример:

If2. Дано целое число N. Если оно положительное, то прибавить к нему 1; если отрицательно вычесть из него 2. Вывести полученное число.

program if 2; var n: integer; begin write ('введите целое число  $n=$ '); readln (n); if  $n>0$ then  $n:=n+1$ else  $n:=n-2$ ; writeln  $('n=', n);$ end.

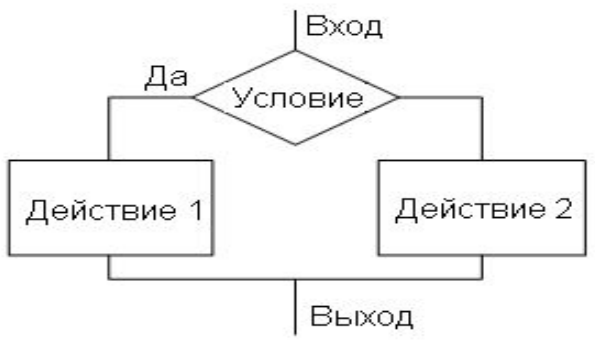

Вторая ветвь может быть пустой. Такая структура называется **неполным ветвлением или обходом**.

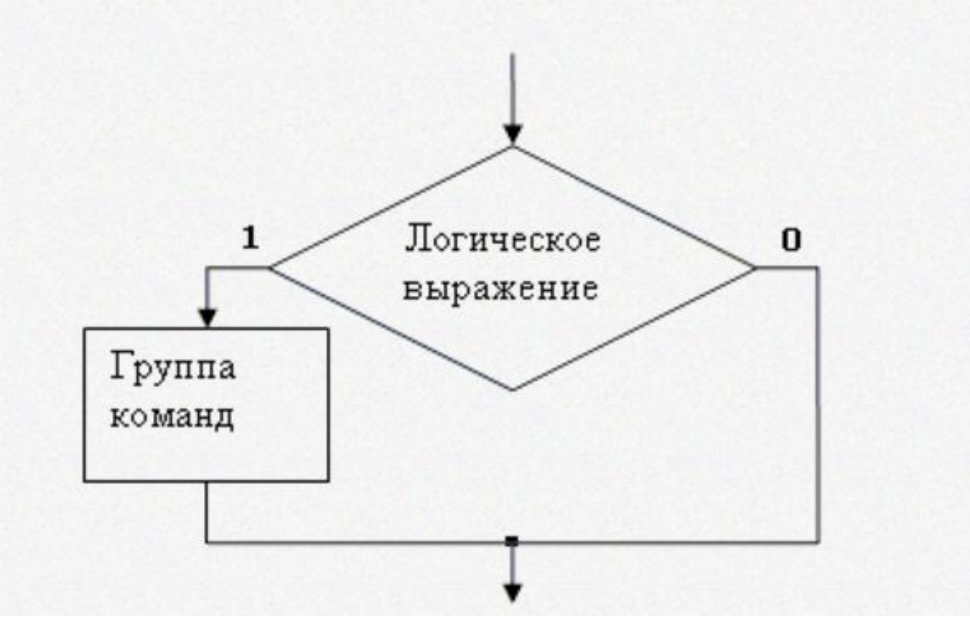

Из нескольких ветвлений можно сконструировать структуру «**выбор**» (множественное ветвление), которая будет выбирать не из двух, а из большего количества вариантов действий исполнителя, зависящих от нескольких условий. Существенно, что выполняется только одна ветвь в такой структуре важное значение приобретает порядок следования условий: если выполняются несколько условий, то сработает только одно из них - первое сверху.

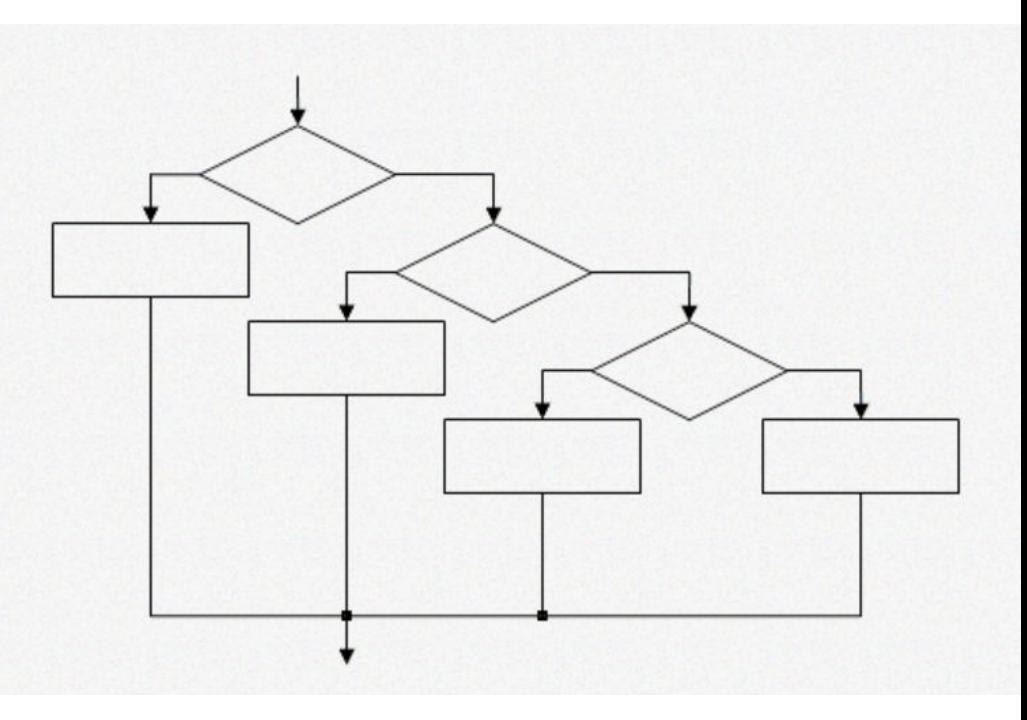

## **Условный оператор if…then… неполное ветвление(обход)**

#### **Синтаксис:**

**if <логическое выражение> then <оператор1>; Семантика:**

- 1. Вычисляется значение **<логического выражения>**
- 2. Если **<логическое выражение>** оказывается истинным (TRUE), то выполняется оператор1, иначе переход к следующему оператору.

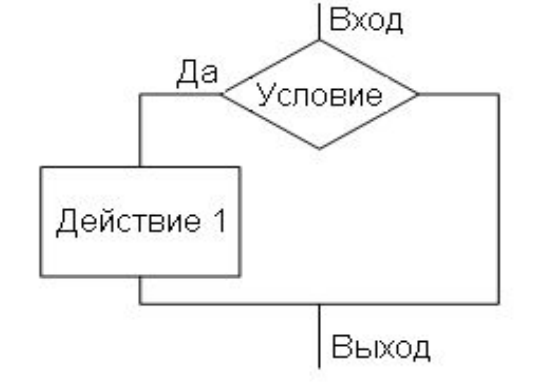

#### **Пример:**

**If6. Даны два числа. Вывести большее из них**

**program** a\_max\_b; **var** a,b,max : **real**; **begin writeln** ('введите числа a и b'); **readln** (a,b); **writeln** ('a=',a,'b=',b); max:=b;  **if** a>b **then** max:=a; **writeln** ('max=',max); **end.**

# • NOT - HE AND -  $M$  OR -  $M$  M

• ЛОГИЧЕСКИЕ ОПЕРАЦИИ

выражение, которое принимает значение TRUE(истина) или FALSE(ложь), и включает в себя арифметические выражения, связанные операциями отношения и логическими операциями.

• ЛОГИЧЕСКОЕ ВЫРАЖЕНИЕ - это

### *ОПЕРАЦИИ ОТНОШЕНИЯ:*

- **>** больше **(а>5)**
- **>=** больше или равно **(a>=b)**
- **<** меньше **(x<6)**
- **<=** меньше или равно **(y<=0)**
- **=** равно **(r=10)**
- **<>** неравно **(a<>d)**
- возвращают значение типа **boolean (true или false)**
- Выражение отношения два выражения, связанных операцией отношения.

#### Семантика:

- Вычисляются значения выражений;
- Проверяется истинность отношения

Например:

$$
a:=1
$$
;  $b:=2$ ;  $c:=3$ ;

 $2*a>=b+c$ 

соответствует 2≥5 значение FALSE

Из нескольких ветвлений можно сконструировать структуру «**выбор**» **(множественное ветвление),**  которая будет выбирать не из двух, а из большего количества вариантов действий исполнителя, зависящих от нескольких условий. Существенно, что выполняется только одна ветвь в такой структуре важное значение приобретает порядок следования условий: если выполняются несколько условий, то сработает только одно из них - первое сверху.

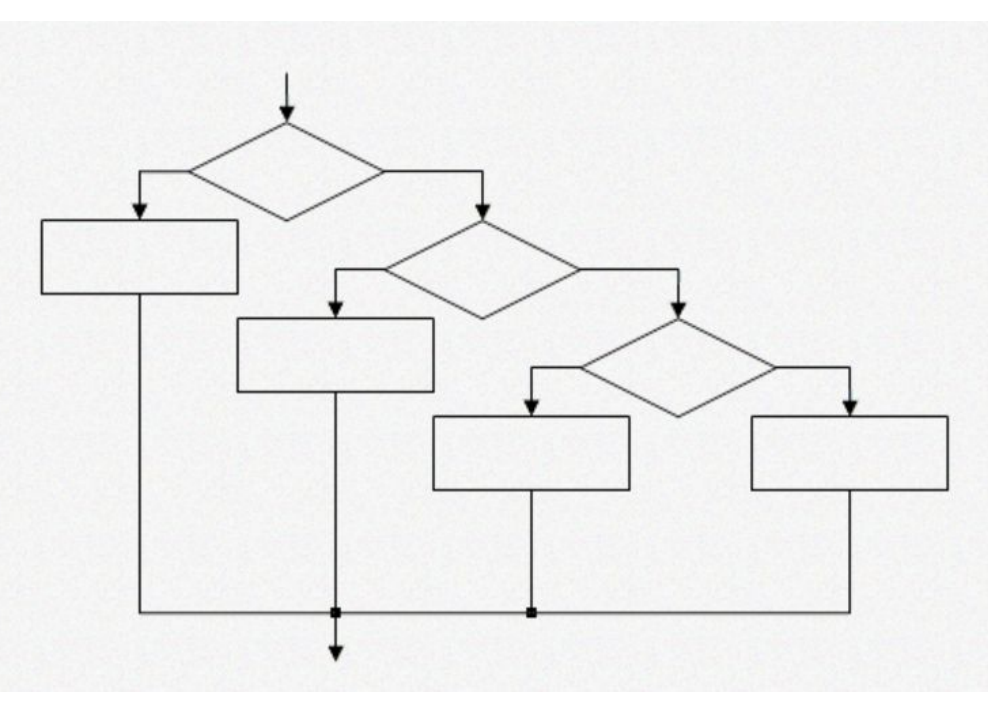

# Условный оператор

• Если в ветвях необходимо выполнить несколько операторов то используется составной оператор (блок - begin...end).

#### Пример

If9. Даны две переменные **A, B. Поместить в А** меньшее из значений, а в В — большее.

Вывести новые значения переменных А и В.

```
program aib;
var a,b,v:real;
<u>begin</u>
writeln ('введите числа а и b');
 real(n, b);writeln ('a=',a,' b=',b);
 if a>b then begin v:=a; a:=b; b:=v; end;
 writeln ('a=',a,' b=',b);
end.
```
 $d = d$ ,

Конец

# Домашняя работа Решение задач на ветвление

. Дано целое число. Если оно положительное, то удвоить его; если отрицательное, то вычесть из него 2; если нулевое, то заменить его на 10. Вывести полученное число .